## **Jarosław KOSZELA, Marcin KUKIEŁKA, Roman WANTOCH-REKOWSKI**

Wojskowa Akademia Techniczna ul. Gen. S. Kaliskiego 2, 00-908 Warszawa E-mail: jaroslaw.koszela@wat.edu.pl, marcin.kukielka@wat.edu.pl, roman.rekowski@wat.edu.pl

# **Metody integracji symulatorów wirtualnych z rozwiązaniami zwiększającymi immersję**

#### 1 Wstęp

Od ostatnich kilku lat znacząco wzrosło zainteresowanie technologiami zwiększającymi immersję symulacji. Immersję, czyli możliwość zanurzenia oraz stopień zanurzenia użytkownika w świecie rzeczywistości wirtualnej, można zwiększyć, wykorzystując dostępne nowe technologie oraz metody oddziaływania na percepcję użytkownika. Wirtualną rzeczywistością (ang. *Virtual Reality* – VR) nazywa się obraz rzeczywistego lub sztucznego, fikcyjnego świata z odwzorowaniem panujących w tym świecie reguł i zjawisk, wytworzony i funkcjonujący z wykorzystaniem technologii informatycznej. Można wyróżnić wiele obszarów zastosowań, wliczając w to między innymi rozrywkę (gry, filmy), naukę (technologie VR, badania jej zastosowań czy symulatory), edukację (szkolenia, ćwiczenia, symulatory i trenażery), militaria (cyberdziałania, drony, wirtualne strzelnice) czy sztukę (nowe kierunki i trendy artystyczne).

#### 2 Immersja

Immersja (łac. *immersio* – zanurzenie) to metoda zwiększająca poziom interakcji pomiędzy środowiskiem syntetycznym, wirtualnym (symulacją wirtualną) a człowiekiem będącym interaktywnym uczestnikiem w rzeczywistości wirtualnej.

Na potrzeby wirtualnej rzeczywistości (*VR*) można określić zmysły i receptory człowieka, które mogą wpływać na immersję: *wzrok* - oko, *słuch* – ucho, *dotyk*, *smak* – receptory (kubki) smakowe, *węch* – receptory węchowe, *zmysły somatyczne* (dotyk, nocycepcja – zmysł bólu, zmysł temperatury – poczucie zimna i ciepła), *zmysł równowagi* – błędnik, *propriocepcja* (zmysł ułożenia części ciała względem siebie oraz napięcia mięśniowego).

Praktycznie dla każdego z wymienionych zmysłów czy receptorów istnieje sposób stymulacji, oddziaływania, które indywidualnie lub poprzez ich sprzężenie pozwalają na zanurzenie człowieka w wirtualnej rzeczywistości. Poniższa tabela zestawia zmysły/receptory z technologiami i technikami, które pozwalają na nie oddziaływać.

*Tab. 1. Zestawienie zmysłów i receptorów człowieka z technologiami i technikami ich stymulowania* 

*Tab. 1. The summary of senses, receptors of human beings with technologies and techniques of theirs stimulation* 

| Zmysły            | <b>Receptory</b>                                                                              | Technologie i techniki<br>stymulacji                                |
|-------------------|-----------------------------------------------------------------------------------------------|---------------------------------------------------------------------|
| wzrok             | oko                                                                                           | monitory,<br>projektory,<br>okulary<br>wirtualnej<br>rzeczywistości |
| słuch             | ucho                                                                                          | głośniki, słuchawki                                                 |
| dotyk             | receptory dotyku na<br>skórze                                                                 | elektrostymulacja,<br>kombinezony z komorami<br>pneumatycznymi      |
| smak              | kubki smakowe                                                                                 | elektrostymulacja                                                   |
| węch              | receptory we chowe                                                                            | generatory zapachów                                                 |
| zmysły somatyczne | dotyk, nocycepcja (zmysł<br>bólu), zmysł temperatury<br>(odczucie zimna i ciepła)             | stymulacja mechaniczna,<br>termiczna<br>oraz<br>elektrostymulacja   |
| zmysł równowagi   | błędnik                                                                                       | platformy ruchome                                                   |
| propriocepcja     | ułożenia<br>części<br>zmysł<br>względem<br>siebie<br>ciała<br>napięcia<br>oraz<br>mięśniowego | platformy ruchome                                                   |

Analizując tabelę, łatwo można zwrócić uwagę, że technologia stymulacji jest mocno związana z receptorem, na który oddziałuje. W przyszłości niewykluczone jest jednak istnienie mechanizmu stymulacji wszystkich zmysłów jednocześnie. Pominięcie receptorów i przekazanie sygnału bezpośrednio do układu nerwowego czy mózgu mogłoby spowodować ogromny wzrost immersji. Należy jednak pamiętać, że kilka sesji pełnego przeniesienia do innego świata mogłoby wpłynąć na psychikę ćwiczącego i sprawić że mógłby mieć problemy z rozróżnieniem, który świat jest prawdziwy, a który wirtualny. Na tę chwilę jest to jednak tylko pieśń przyszłości.

#### 3 Symulacja wirtualna

Do budowy symulatorów wirtualnych (symulatorów wykorzystujących wirtualną rzeczywistość) można wykorzystać wiele dostępnych środowisk (1) (2) (3) (4), między innymi: Unity 3D, Unreal Engine, Real Virtuality, CryEngine, Frostbite Engine, Unigine itd. Każda z wymienionych technologii umożliwia integrację wytwarzanego symulatora z rozwiązaniami VR. Podstawowymi własnościami, którymi powinno cechować się środowisko wspomagające VR, są: symulacja krokowa (z krokiem o zmiennej długości), moduł wizualizacji trójwymiarowej (4) oraz moduł symulowania fizyki zjawisk (5). W wielu zastosowaniach istotne jest wykorzystanie różnych

algorytmów sztucznej inteligencji, więc wybierając odpowiednie środowisko, należy się kierować przede wszystkim wymaganiami funkcjonalnymi opracowywanego systemu.

#### Predykcja

Ze względu na możliwości techniczne sprzętu, związane głównie z opóźnieniami odczytu, przesyłania i przetwarzania odczytów sensorów, często konieczne jest zastosowanie mechanizmów predykcji. Problem ten jest związany z zasadą nieoznaczoności Heisenberga – niemożności dokonania jednoczesnego dokładnego pomiaru położenia cząstki i jej pędu.

W przypadku środowisk wirtualnej rzeczywistości można podobny problem określić na procesie generowania kolejnych ramek gry i ich realizacji końcowej u uczestnika (człowieka) na przykład wizualizacji sceny. W tym wypadku opóźnienie wynika z procesu przetwarzania przez elementy składowe systemu informatycznego/komputerowego – jak na rysunku 1.

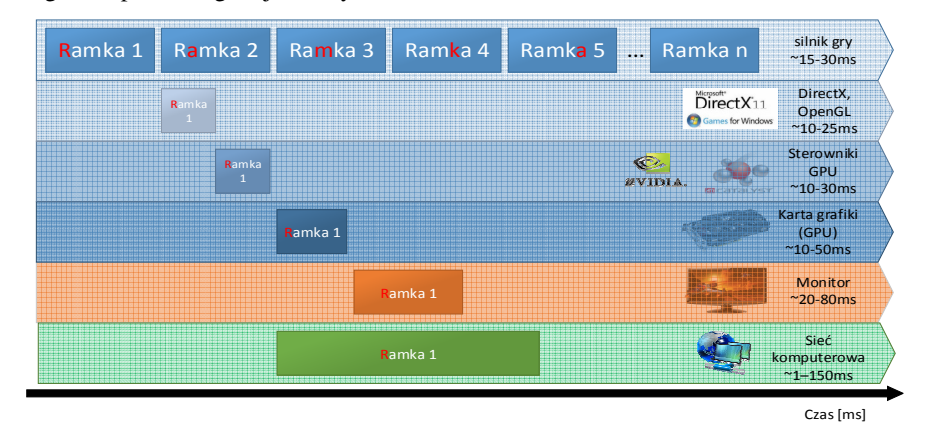

*Rys. 1. Elementy składowe systemu komputerowego uczestniczące w procesie przetwarzania* 

#### *Fig. 1. Components of computer system involved in frame processing*

Integracja symulatorów wirtualnych z rozwiązaniami zwiększającymi immersję (3)(6) (7) musi zatem obejmować zastosowanie metod predykcji do minimalizacji lub kompensacji problemów wynikających z opóźnień związanych z procesem technologicznym przetwarzania ramki symulacyjnej (kroku symulacji). Szczególnie istotne jest to podczas symulacji w czasie rzeczywistym (i astronomicznym) dynamicznych zjawisk i szybkozmiennych procesów mających wpływ na percepcję człowieka.

Silniki VR często posiadają wbudowaną implementację podstawowych metod predykcji, takich jak:

- funkcja korekty parametrów fizyki uwzględniająca sumaryczne opóźnienie procesu przetwarzania,
- funkcje wyliczające pochodne, gradienty parametrów na podstawie analizy historii i prawdopodobnych kolejnych kroków przetwarzania,

• zwiększenie lub rozłączenie bryły kolizji dla wybranych obiektów (np. pocisk czy pojazd).

#### 4 Urządzenia wirtualnej rzeczywistości

Najczęściej spotykaną technologią VR są okulary wirtualnej rzeczywistości. Związane jest to przede wszystkim z dostępnością tego typu urządzeń dla masowego odbiorcy – koszt zakupu okularów VR w zależności od modelu i możliwości nie przekracza kosztów zakupu samej stacji roboczej. A co najważniejsze, są wspierane systemowo przez praktycznie każdy silnik symulacji wirtualnej.

#### Okulary wirtualnej rzeczywistości

Okulary VR są urządzeniem noszonym bezpośrednio na głowie lub jako część nakrycia głowy (np. hełmu). Posiada ono wbudowany jeden (*monocular head-mounted display*) lub dwa (*binocular HMD*) wyświetlacze. Oprócz wyświetlaczy w zestawie z okularami często umieszczane są dodatkowe urządzenia śledzące ruch samych okularów. W tym celu wykorzystuje się czujniki bliskiej podczerwieni lub zwykłe kamery. Dodatkowo urządzenia wyświetlające często są wyposażone w sensory inercyjne, takie jak: akcelerometr, żyroskop czy magnetometr, które poprzez fuzję danych sensorycznych pozwalają na lokalizację położenia okularów w przestrzeni. Niektóre modele posiadają także wbudowany tester opóźnienia.

Obszar zastosowania urządzeń jest bardzo szeroki i obejmuje praktycznie każdy aspekt życia codziennego, w tym: zastosowania militarne, naukowe. medycynę, gry i wizualizacje wideo, sport czy symulacje. Najczęściej spotykaną implementacją okularów VR jest zdecydowanie Oculus Rift oraz Vuzix. Poniżej zamieszczono tabelę prezentującą właściwości dostępnego na tą chwilę modelu Oculus - DK2 oraz jego przyszłej wersji konsumenckiej.

- *Tab. 2. Zestawienie możliwości okularów VR Oculus Rift w wersji DK2 z przyszłą wersją konsumencką*
- *Tab. 2. Summary of capabilities of Oculus Rift DK2 VR Oculars in comparison with consumer edition*

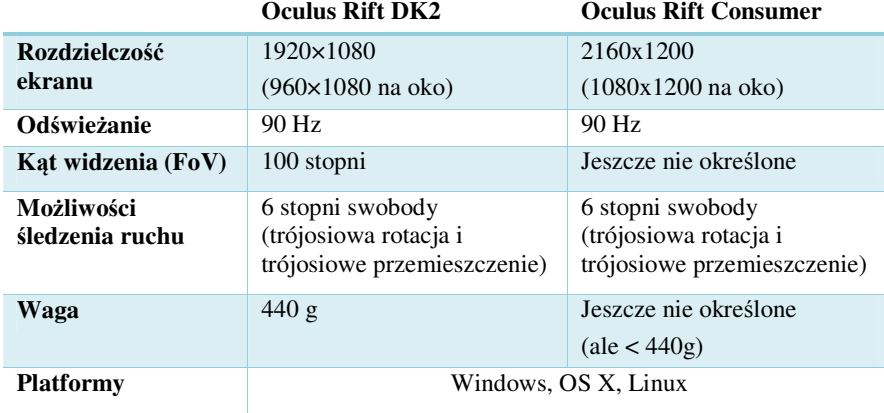

*Metody integracji symulatorów wirtualnych z rozwiązaniami zwiększającymi immersję* 

Po przeprowadzeniu testów na urządzeniu Oculus Rift DK2 okazało się, że pomimo faktu, iż urządzenie jest w fazie deweloperskiej, stało się ono swoistym krokiem milowym w technologiach wirtualnej rzeczywistości. Wyniki testów zostały w formie skróconej i łatwo przystępnej przedstawione w poniższej tabeli. Elementem działania, który okazuje się najbardziej problematyczny, jest utrudnienie sterowania. Generowany obraz przedstawia tylko świat wirtualny, przez co nie jesteśmy w stanie obserwować własnych kończyn. Rozwiązaniem tego problemu wydaje się integracja z innym urządzeniem VR – Leap Motion. Leap Motion pozwala na śledzenie ruchu dłoni na podstawie zestawu kamer (podczerwieni i standardowej). Integracja tych dwóch urządzeń zdecydowanie podniosłaby komfort sterowania aplikacjami wspierającymi wirtualną rzeczywistość.

*Tab. 3. Wyniki testów użytkowania Oculus Rift DK2 Tab. 3. The results of testing Oculus Rift DK2* 

#### **Plusy Minusy**

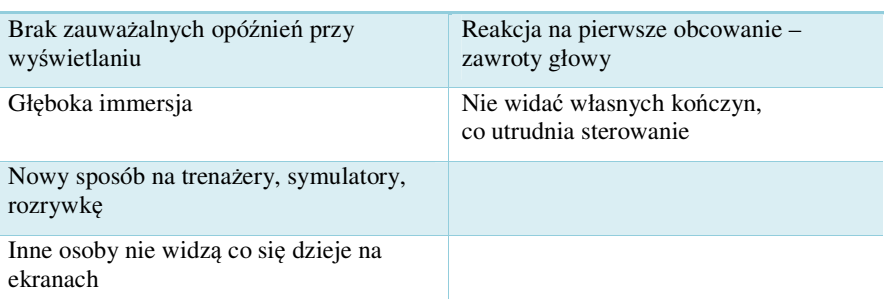

#### Sposoby generowania obrazu immersyjnego

Generowanie obrazu może być realizowane zarówno ze wsparciem sprzętowym, jak i programowym. Do sprzętowego wspomagania wizualizacji trójwymiarowej zalicza się, między innymi:

- okulary anaglifowe (dwukolorowe okulary czerwono-niebieskie),
- okulary polaryzacyjne szkła mają odwrotną polaryzację przepuszczanego światła niż obraz,
- półprzezroczyste okulary LCD,
- dwuekranowe okulary VR.

Wspomaganie wizualizacji przez oprogramowanie obejmuje:

- silniki gier (obsługa trybów 3D, np. Dual Output),
- sterowniki 3D dla DirectX (np. VorpX integracja o okularami Oculus Rift).

Okulary VR są ciekawą, rozwojową i ogólnodostępną propozycją zwiększania immersyjności symulatorów wirtualnych. Ze względu na problemy z percepcją wyznaczono czynniki, na które należy zwrócić szczególną uwagę przy stosowaniu tego typu rozwiązań: opóźnienie (odświeżanie ekranu) powinno być krótsze niż 20ms; urządzenia powinny synchronizować obraz z położeniem okularów (przetwarzanie sygnałów z sensorów inercyjnych); rozdzielczość okularów jest niewystarczająca, przez

co użytkownikowi prezentowana jest tzw. "pikseloza"; kąt widzenia okularów powinien wynosić minimum 180 stopni, dzię ki czemu ograniczona zostaje widoczność punktów granicznych.

#### Platformy ruchome

Platformy ruchome mają za zadanie dostarczenie realnych wra żeń z wykonywanych aktywności dynamicznych (jak np. jazda samochodem) na potrzeby symulatorów i gier. Platformy ruchome dzieli się głównie ze względu na możliwości techniczne (stopnie swobody, DoF - *Degrees of Freedom Freedom*):

- systemy 2 DoF,
- systemy 3 DoF,
- systemy 6 DoF,
- platformy o zawieszeniu kardanowym.

Testowa platforma ruchoma (*6 DoF DoF Motion Systems* z oprogramowaniem ForceSeat) pozwala na integrację dwustopniow ą z silnikami VR:

- bezpośrednio (pełna kontrola ruchu):
	- o obsługa błędów i ostrzeżeń o problemach termicznych spoczywa na programiście ście,
	- o implementacja mplementacja algorytmów przekształcających wektory przyspieszeń z przestrzeni trójwymiarowej na rzeczywiste przesunięcia siłowników platformy spoczywa na programi ście;
- pośrednia
	- o łatwa w użyciu i implementacji,
	- o ograniczenia nałożone przez sterownik (menadżer platformy).

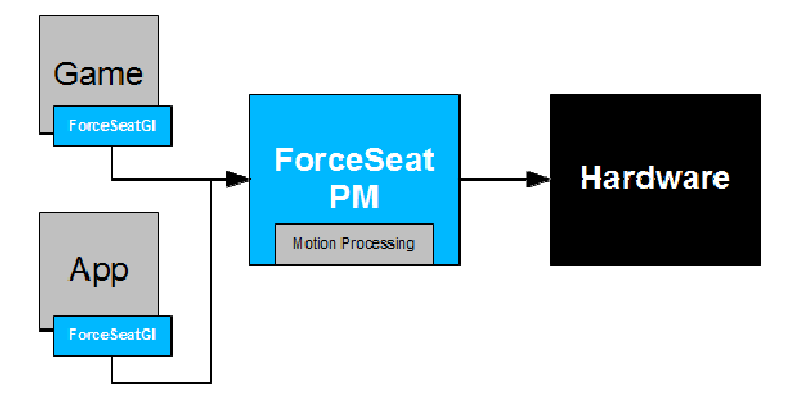

*Rys. 2. Schemat integracji platformy ruchomej z symulatorem wirtualnym Fig.2. Motion platform integration schema schema*

Sposób integracji z wykorzystaniem pośrednika (ForceSeatMotionInterface) został przedstawiony poniżej w postaci diagramu.

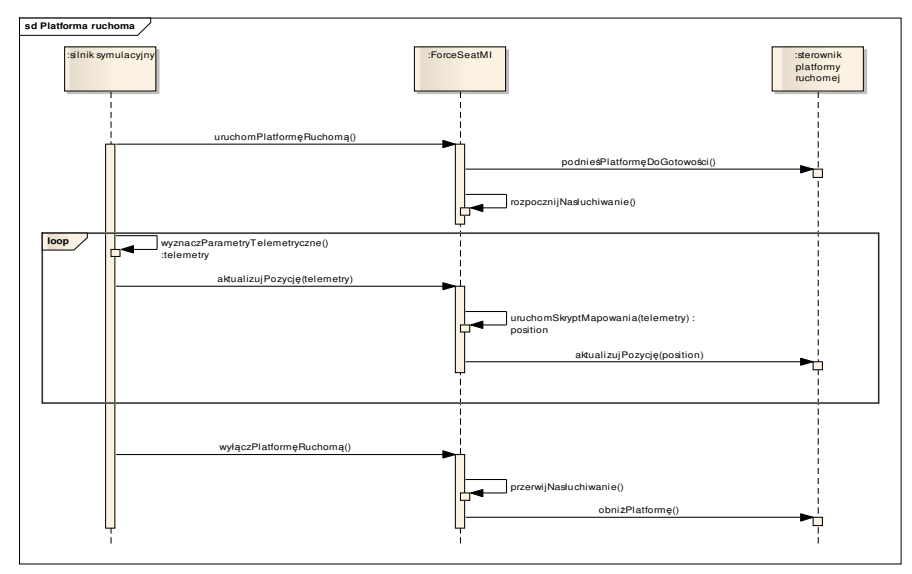

#### *Metody integracji symulatorów wirtualnych z rozwiązaniami zwiększającymi immersję*

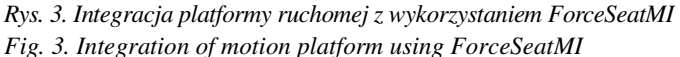

Integracja bezpośrednia odbywa się z wykorzystaniem ForceSeatAPI, które dostępne jest dla języków C, C++, C#. Wymaga ono zainicjowania odpowiednich struktur oraz przekazywania i przetwarzania parametrów, które mają trafić bezpośrednio do sterowników siłowników platformy.

#### 5 Podsumowanie

W artykule poruszono kwestie związane z metodami oraz technikami integracji symulatorów wirtualnych z zestawem urządzeń zwiększających immersję. Omówiono także problemy techniczne, tj. dynamikę i opóźnienia urządzeń, oraz te związane ze zdolnościami psychofizycznymi i fizjologicznymi – percepcją człowieka i jego sensorów. Przedstawiono mechanizmy i urządzenia integrujące się z silnikami symulacji wirtualnej, w szczególności platformy ruchomej. Zaprezentowano również zestawienia cech urządzeń zwiększających immersję i ich możliwości integracyjne.

#### Literatura

- 1. Gregory J.: *Game Engine Architecture*. *1st edition*. Boca Raton : Taylor & Francis Group, 2009. ISBN: 978-1-4398-6526-2
- 2. *Game Engine Architecture. 2nd edition*. Boca Raton : CRC Press, Taylor & Francis Group, 2015. ISBN: 978-1-4665-6006-2
- 3. Wantoch-Rekowski R. [red.]. *Technologie projektowania trenażerów i symulatorów w programowalnym środowisku symulacji wirtualnej VBS3*. Wydawnictwo Naukowe PWN, Warszawa 2016. ISBN978-83-01-18282-3
- 4. *VBS2 Programowalne środowisko symulacji wirtualnej*. Wydawnictwo Naukowe PWN SA, Warszawa 2013. ISBN: 978-83-01-17323-4
- 5. Stopniak M.: VBS2 nowoczesne środowisko trójwymiarowego zobrazowania. *Szybkobieżne Pojazdy Gąsienicowe*. Nr 3 2012, pp. 97-106
- 6. Millington I.: *Game physics engine development*. Morgan Kaufmann Publishers, San Francisco 2007. ISBN: 978-0-12-369471-3
- 7. Koszela J., Wantoch-Rekowski R.: Designing advanced vehicle trainers using virtual simulation technology. *Journal of KONES*. 2015. Tom 22, pp. 265-272
- 8. Roguski J. i in.: Symulator szkolenia kierowców wozów bojowych PSP z wykorzystaniem środowiska symulacji wirtualnej VBS2. *Bezpieczeństwo i Technika Pożarnicza*. Nr 4, 2013, pp. 93-106

### Streszczenie

W artykule poruszone zostały kwestie związane z metodami oraz technikami integracji symulatorów wirtualnych z zestawem urządzeń zwiększających immersję – stopień zanurzenia użytkownika w świecie rzeczywistości wirtualnej. Przedstawiono też mechanizmy pozwalające na współpracę silników symulacyjnych z platformami ruchomymi o kilku stopniach swobody, urządzeniami i systemami zobrazowania, takimi jak Oculus Rift, ściany wideo oraz wizualizacja sferyczna. Omówiono problemy zarówno techniczne, tj. dynamikę i opóźnienia urządzeń, oraz te związane ze zdolnościami psychofizycznymi i fizjologicznymi – percepcją człowieka i jego sensorów.

**Słowa kluczowe**: symulacja wirtualna, immersja

## **Methods for integrating virtual simulators using tools to increase immersion**

#### Summary

Paper presents the methods for integrating virtual simulators using tools to increase immersion. It is possible to use virtual simulation to influencing the user's perception. Virtual reality (called VR) is called the image of a real or artificial, fictitious world with the representation of the rules in this world using information technology.

There are many areas of application of virtual simulation such as: entertainment (games, films), science (VR technologies, research on its applications, simulators), education (training, exercises, simulators and simulators), military (cyber attacks, drones, virtual shooting ranges) and art (new trends and artistic trends).

**Keywords**: virtual simulation, immersion